### $\leq$ Pro/ENGINEER 30  $\geq$

<<Pro/ENGINEER 30 >>

, tushu007.com

- 13 ISBN 9787111213987
- 10 ISBN 711121398X

出版时间:2007-6

页数:277

PDF

更多资源请访问:http://www.tushu007.com

#### $,$  tushu007.com

### $<<$ Pro/ENGINEER 30 >

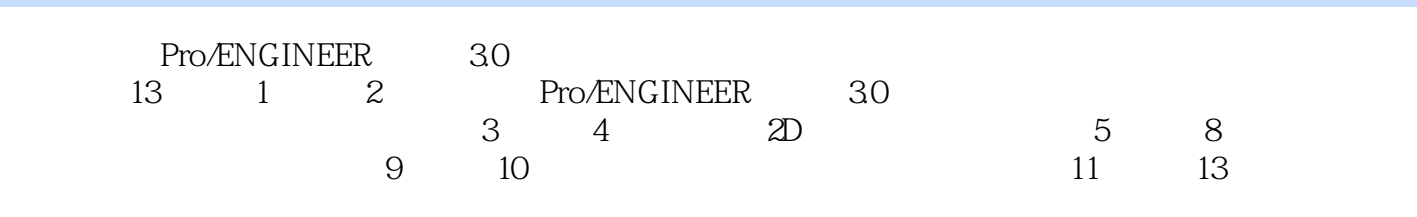

Pro/ENGINEER 30

# $\leq$ Pro/ENGINEER 30 >

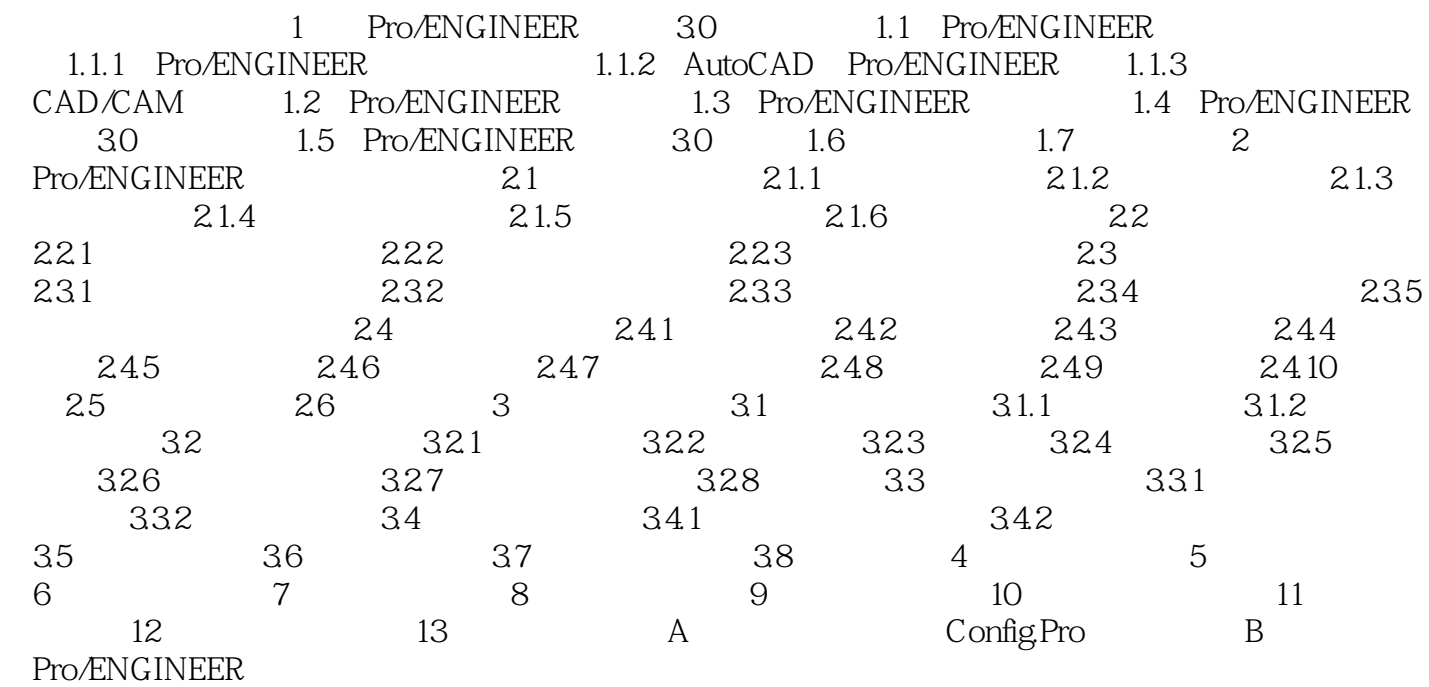

## $\sim$  ->  $\sim$  Pro/ENGINEER 30  $\sim$

本站所提供下载的PDF图书仅提供预览和简介,请支持正版图书。

更多资源请访问:http://www.tushu007.com

, tushu007.com